Sjaars Kampioenschap Programmeren Vrijdag 18 maart 2011

# A Laura Croft

Laura woont sinds kort in New York. Morgen wil ze met een paar vriendinnen gaan winkelen bij de nieuwe 'five-finger' discount shop, maar ze weet de weg niet. Een van haar vriendinnen heeft daarom een kaartje getekend van de buurt en daarin aangegeven waar Laura woont en waar de winkel is. Helaas was er geen tijd meer om de beste route in te tekenen en moet Laura dat zelf maar uit gaan vinden.

Gelukkig voor Laura heeft haar vriendin de kaart getekend op ruitjes papier en klopt de verhouding ook aardig. Alleen is ze zelf niet goed in de korste route vinden en vraagt ze jou of jij de kortste route kunt geven. Daartoe stuurt ze jou een digitale versie van de kaart met voor elk ruitje een teken om aan te geven of er een weg loopt of niet. Nu weet ze dat jij niet veel tijd hebt en vraagt daarom niet om de route zelf, maar om de lengte van deze route. Scheelt jou weer werk en Laura vindt het wel leuk om te puzzelen. Aan jou nu dus de taak om de lengte van de kortste route naar Laura te sturen. Houdt er echter wel rekening mee dat Laura niet schuin kan lopen.

#### Invoer

Op de eerste regel één geheel getal  $n (0 < n \le 10000)$ , het aantal testgevallen. Daarna voor elk testgeval:

- Eén regel met twee positieve getallen gescheiden door een spatie,  $h$  en  $w$  $(1 < h, w \le 80)$ , de hoogte en breedte het kaartje.
- $\bullet$  Dan  $h$  regels met op elke regel  $w$  karakters, die de kaart beschrijven. Elk karakter is één van de volgende:
	- $-$  '.' (punt), een weg;
	- $-$  '#' (hekje), een gebouw of ander stuk waar je niet kunt lopen;
	- 'L' (hoofdletter L), de plek waar Laura woont;
	- '5' (vijf), de 'five-finger' discount store.

In iedere kaart zal er precies één 'L' en één '5' zijn, dit zijn de begin- en eindpositie van Laura.

### Uitvoer

Voor elk testgeval één regel met daarop een positief getal: het minimum aantal hokjes op de kaart waar Laura over heen moet lopen om bij de winkel te komen, oftewel de lengte van de kortste route.

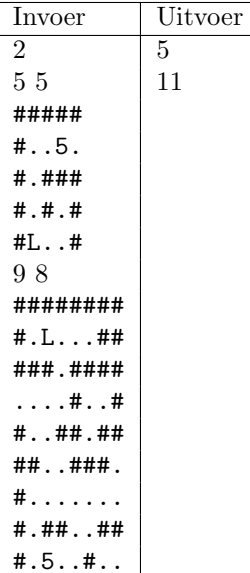

# B Het Land van CH

In het land van CH is Christiaan koning. De koning van CH heeft een groot en machtig leger. Om het leger goed te ordenen heeft koning Christiaan een makkelijke methode gebruikt om de rangen in te delen. Deze methode is zo opgesteld dat iedereen maximaal 2 mensen onder zijn hoede heeft.

Koning Christiaan is in opstand gekomen tegen het nogal vervelende gedrag van buurland ETV<sup>1</sup> . Omdat dit buurland niet zo'n geordend en sterk leger heeft als het Land van CH, ziet koning Christiaan geen noodzaak om hier meer naar toe te sturen dan alleen de laagste rangen van zijn eigen leger. Koning Christiaan heeft een lijst met alle mensen in het leger, maar uit deze lijst wordt hij zelf niet veel wijzer, dus schakelt hij jou in. Hij vraagt jou een programma te maken waarin naar voren komt wie de zwaksten zijn in zijn leger. De zwaksten zijn de personen met de laagst mogelijke rang binnen het leger. Hoe meer superieuren iemand heeft, hoe lager zijn rang is.

#### Invoer

Op de eerste regel één geheel getal  $n (0 < n < 10000)$ , het aantal testgevallen. Daarna voor elk testgeval:

- Eén regel met één geheel getal  $m (0 \le m \le 10000)$ , het aantal persoonsuperieur paren dat in het leger van koning Christaan zit.
- Daarna voor elk paar in het leger:
	- Een regel met daarop de naam van de leidinggevende persoon;
	- Een regel met daarop de naam van de van de persoon waar leiding over gegeven wordt.

Namen van personen hebben een lengte van maximaal 1000 tekens.

De eerst ingelezen persoon onder een leidinggevende is de sterkste van de twee personen (mits er twee zijn) onder deze leidinggevende. De personen onder een leidinggevende zijn sterker dan de ondergeschikten onder een zwakkere leidinggevende. Houdt er hierbij ook rekening mee dat Christiaan koning is en dus de hoogste rang heeft. Hij wordt in de lijst met personen uitsluitend als leidinggevende genoemd. De namen bevatten geen spaties of andere witruimten.

### Uitvoer

Voor elk testgeval een lijst van alle personen (van sterk naar zwak) die de laagste rang bekleden, waarbij elk persoon op een nieuwe regel staat.

<sup>1</sup>Enige overeenkomsten met de werkelijkheid berusten op louter toeval.

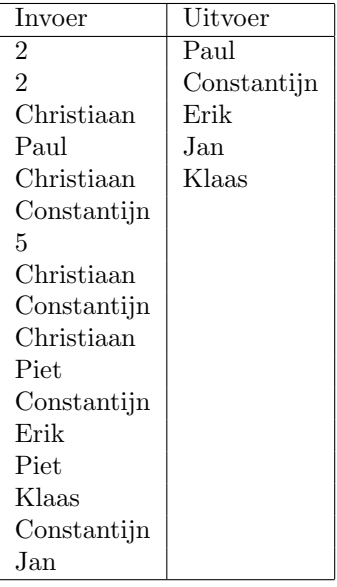

Christiaan Paul Constantijn

Figuur 1: Eerste boom uit voorbeeld

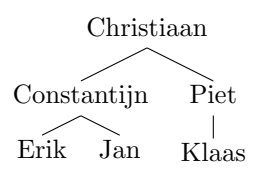

Figuur 2: Tweede boom uit voorbeeld

## C Gecodeerde berichten

Koning Christiaan uit de vorige opgave wil ook kunnen communiceren met de mannen die hij het veld in stuurt. Hiervoor wordt een protocol ontworpen dat geheime boodschappen kan oversturen. Om het voor de vijand moeilijker te maken deze boodschappen te ontcijferen worden er binaire strings met een variabele lengte gebruikt. Ook worden er valse strings verzonden. Zo wordt het wel erg lastig om deze code te ontcijferen. Nu wordt er nog hard gewerkt aan het precieze protocol, maar de koning vraagt jou om alvast het eerste deel te gaan programmeren.

Voor het opslaan van de strings wil de koning een trie<sup>2</sup> gebruiken. Een trie is namelijk een boom die zeer geschikt is om strings in op te slaan. De wortel van de boom bevat de lege string. Vervolgens wordt een string van links naar rechts uitgelezen waarbij elk teken een knoop is onder het vorige teken. Zo kun je een string uitlezen door de trie van boven naar beneden uit te lezen. Om ruimte te besparen maak je alleen knopen aan als er een geldige string in waar deze uit voort komt. Alle bladeren (eindknopen) duiden daardoor ook het eind van een geldige string aan.

Jouw taak is nu om uit te rekenen hoeveel knopen er in een trie komen gegeven een set strings.

#### Invoer

Op de eerste regel één geheel getal  $n (0 \lt n \lt 10000)$ , het aantal testgevallen. Daarna voor elk testgeval:

- Eén regel met één geheel getal  $m (0 \le m \le 10000)$ , het aantal geldige strings.
- Daarna m regels met daarop een geldige string.

#### Uitvoer

Voor elk testgeval één geheel getal; het minimaal aantal nodes in de boom. We beginnen met een lege string, deze telt ook mee.

<sup>2</sup>Dit woord komt van retrieval; het opzoeken van strings gaat namelijk heel snel.

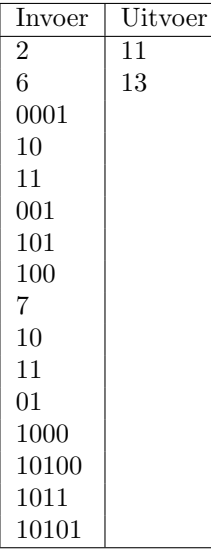

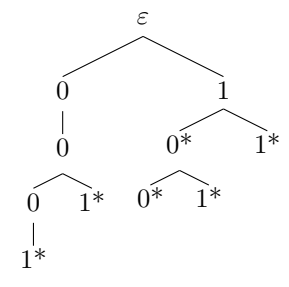

Figuur 3: Eerste boom uit voorbeeld, de eindes van een geldige string zijn aangegeven met een sterretje

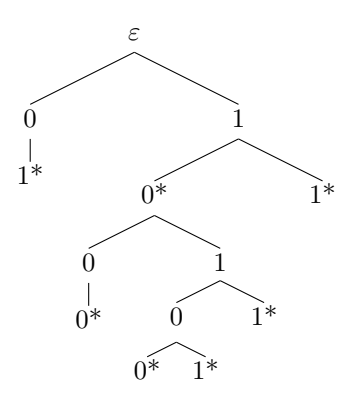

Figuur 4: Tweede boom uit voorbeeld, de eindes van een geldige string zijn aangegeven met een sterretje

## D Bescherm een medestudent

In het studentenleven kom je het regelmatig tegen, een medestudent heeft dermate veel gedronken dat hij niet meer normaal kan lopen. Soms gebeurt het zelfs dat een student de weg totaal kwijt is en er een grote kans is dat deze de gracht in loopt of naar huis probeert te lopen, maar uiteindelijk van de A2 geplukt moet worden bij knooppunt Everdingen. Afgelopen nacht was het weer zover. Bij een studentenvereniging waar je lekker zit te drinken is een persoon zo ver heen dat hij de deur uitgezet wordt om geen last te hebben van hem. Omdat deze persoon ook niet naar huis kan lopen en niemand op hem wil letten wordt er besloten deze persoon met een touw vast te binden aan een lantaarnpaal. Het touw is kort genoeg om ervoor te zorgen dat de student niet de gracht in kan lopen.

Na een paar uurtjes doordrinken besluit je maar naar huis te gaan en kom je er achter dat de bezopen student nog vast zit aan de lantaarnpaal, maar ook dat deze meermaals rond de paal is gelopen. Omdat je ook genoeg op hebt kan het je niks boeien en ga je lekker naar huis.

Nu je er aan terug denkt ben je toch benieuwd hoeveel windingen het touw om de paal had en vraag je de bewakingsbeelden op. Dit zijn geen vloeiende beelden, maar in schokken kun je de bewegingen zien. Je noteert de cordinaten van de student ten opzichte van lantaarnpaal bij elk frame. Nu alleen nog een programma schrijven wat uitrekent hoeveel gehele windingen er uiteindelijk rond de paal zitten.

Je kunt er van uit gaan dat de student altijd de korste route heeft genomen naar het volgende punt. Als het pad door de paal loopt liep hij tegen de klok in. De paal staat op punt  $(0,0)$  en de waarden van de coördinaten  $(x,y)$  die je krijgt liggen tussen  $-10^9$  en  $+10^9$ .

#### Invoer

Op de eerste regel één geheel getal  $n (0 < n < 10000)$ , het aantal testgevallen. Daarna voor elk testgeval:

- Eén regel met één geheel getal  $m (0 \le m \le 100000)$ , het aantal beeldframes dat je hebt.
- Daarna m regels met twee gehele getallen  $x$  en  $y$  gescheiden door een spatie  $(-10^9 \le x, y \le 10^9)$ , de coördinaten van de student.

### Uitvoer

Voor elk testgeval een regel met het aantal gehele windingen van het touw rond de lantaarnpaal.

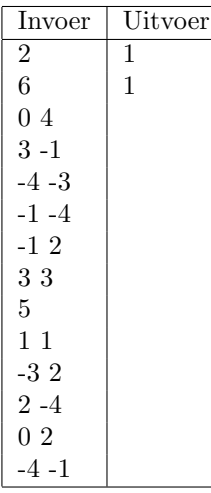

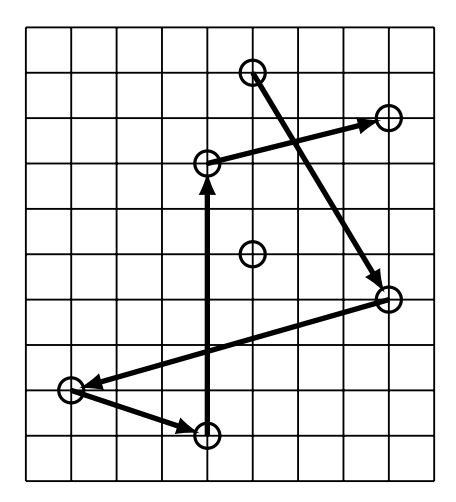

Figuur 5: De route van het eerste voorbeeld

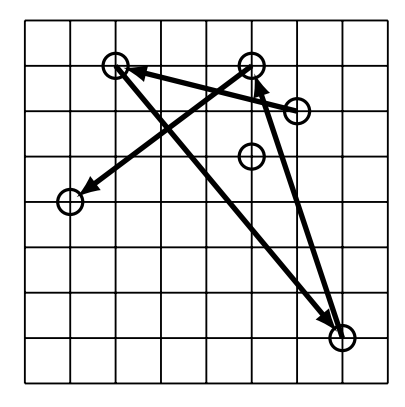

Figuur 6: De route van het tweede voorbeeld

### E Sorteer de kogels

In een klein land niet zo ver hier vandaan is er geen regering. Omdat onze regering dit ziet als een buitenkans om ons land te vergroten met een extra provincie of twee, willen zij het leger op orde brengen.

Een van de belangrijke dingen die het leger moet doen is alle kogels op orde brengen. Onze regering wil dat elke subgroep van het leger een overzicht geeft van alle kogels die ze hebben gesorteerd op grootte (van klein naar groot).

Het leger hanteert een simpele sorteermethode om fouten te voorkomen. De kogels worden stuk voor stuk gepakt en op een gesorteerde plek gelegd. De eerste kogel is nergens mee te vergelijken en wordt gewoon neergelegd. Elke volgende kogel wordt vergeleken met de al op tafel liggende kogels. Je begint te vergelijken met de kleinste, als de kogel die je hebt kleiner is, gaat deze er voor, is de kogel groter vegelijk je hem met de volgende kogel. Mocht de kogel groter zijn dan de grootste die er al ligt, dan leg je hem achteraan.

Aan jou nu de taak om deze sorteermethode te simuleren<sup>3</sup>.

### Invoer

Op de eerste regel 1 geheel getal  $n (0 < n \le 10000)$ , het aantal testgevallen. Daarna voor elk testgeval:

- E<sup> $\epsilon$ </sup> regel met  $\epsilon$ <sup>e</sup>n geheel getal m (0 < m  $\leq$  1000), het aantal kogels dat gesorteerd moet worden.
- Daarna een regel met m integers k (1  $\leq k \leq 1000$ ), de lengte van kogels.

#### Uitvoer

Voor elk testgeval een regel met alle kogels (op volgorde van lengte.)

| Invoer                | Uitvoer              |
|-----------------------|----------------------|
| 3                     | 1 3 4 7 13           |
| 5                     | 54 54 54 54 54       |
| 1 7 4 3 13            | 1 1 2 2 3 4 5 7 8 12 |
| 5                     |                      |
| 54 54 54 54 54        |                      |
| 10                    |                      |
| 1 3 5 7 8 1 2 1 2 4 2 |                      |

<sup>3</sup>Je moet de gevraagde methode gebruiken. Gebruik van andere sorteeralgoritmen en gebruik van standaard libraries zullen afgekeurd worden. Een fout algoritme wordt mogelijk door de auto-judge goedgekeurd, maar zal later handmatig afgekeurd worden!